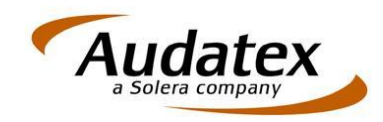

## Калькуляция ущерба при помощи AudaPen/AudaStation

Система Audatex позволяет рассчитывать затраты на ремонт после аварий на основе базы данных, содержащeй официальные способы ремонта, цены на работы и запасные части для более чем **11000** файлов с данными, содержащих информацию о **26000** моделях автомобилей от **60** производителей

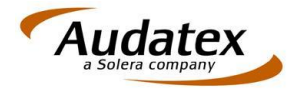

Теперь мы хотели бы продемонстрировать, как рассчитывать затраты на ремонт от начала и до конца…

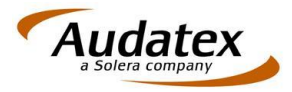

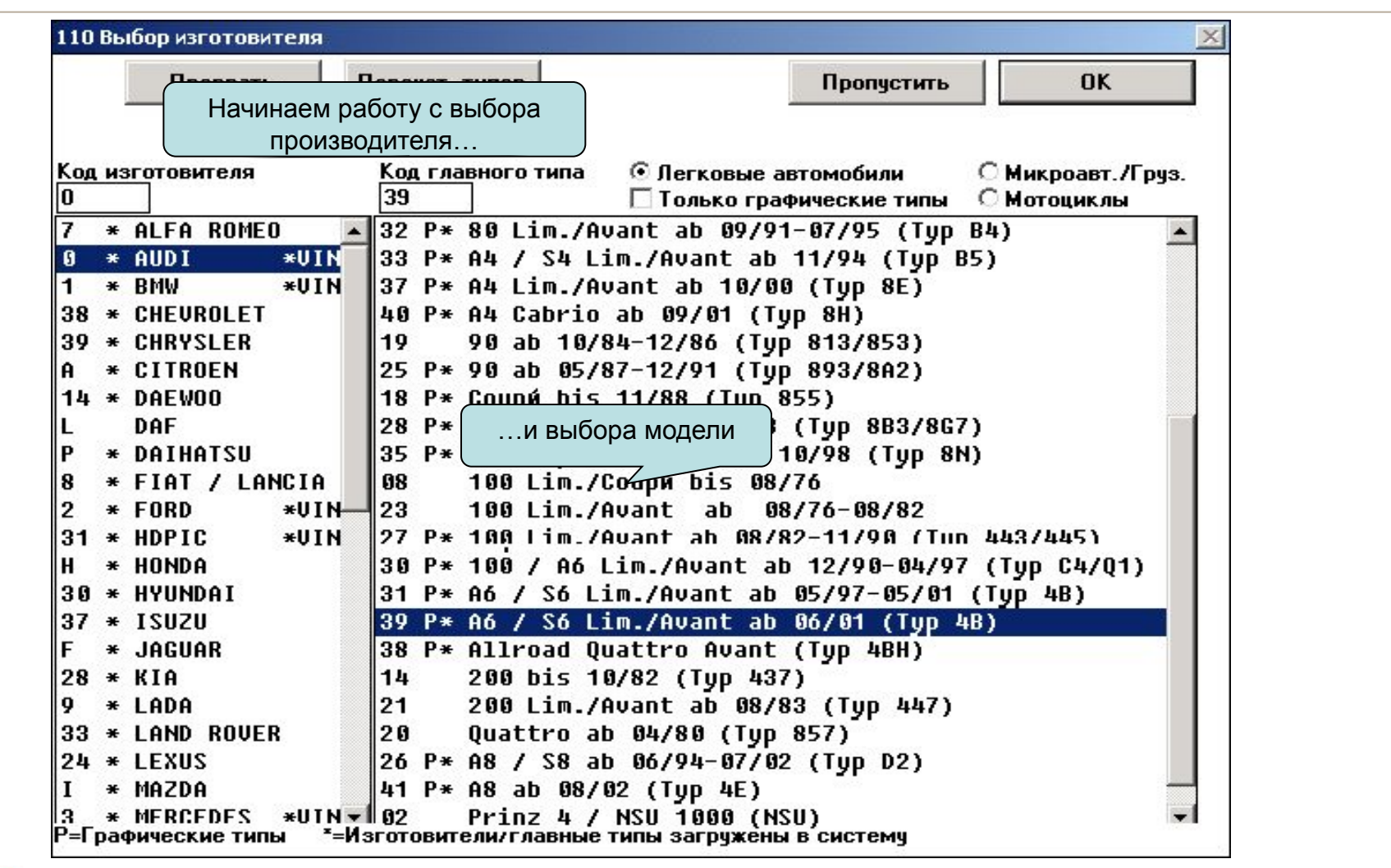

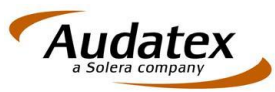

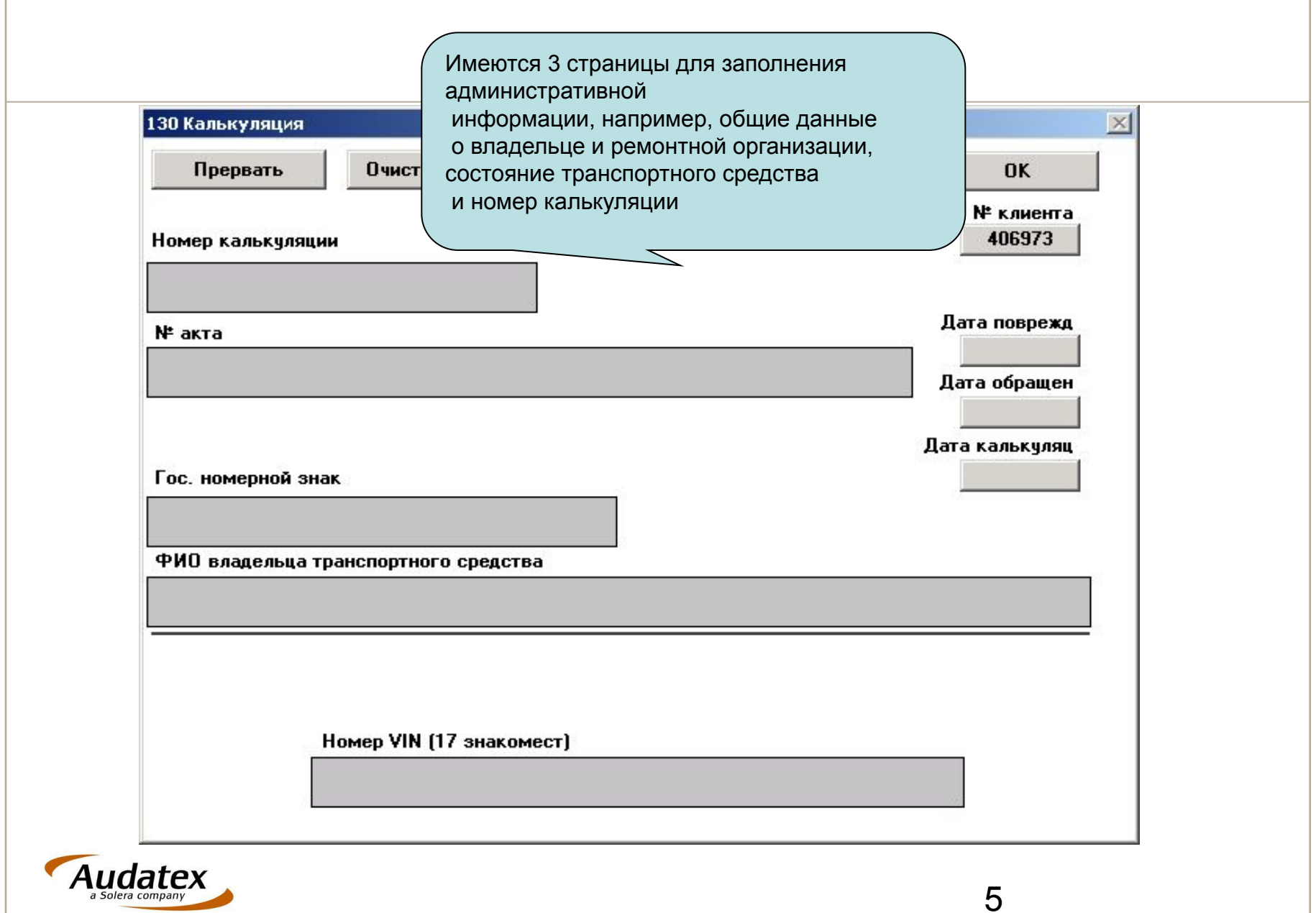

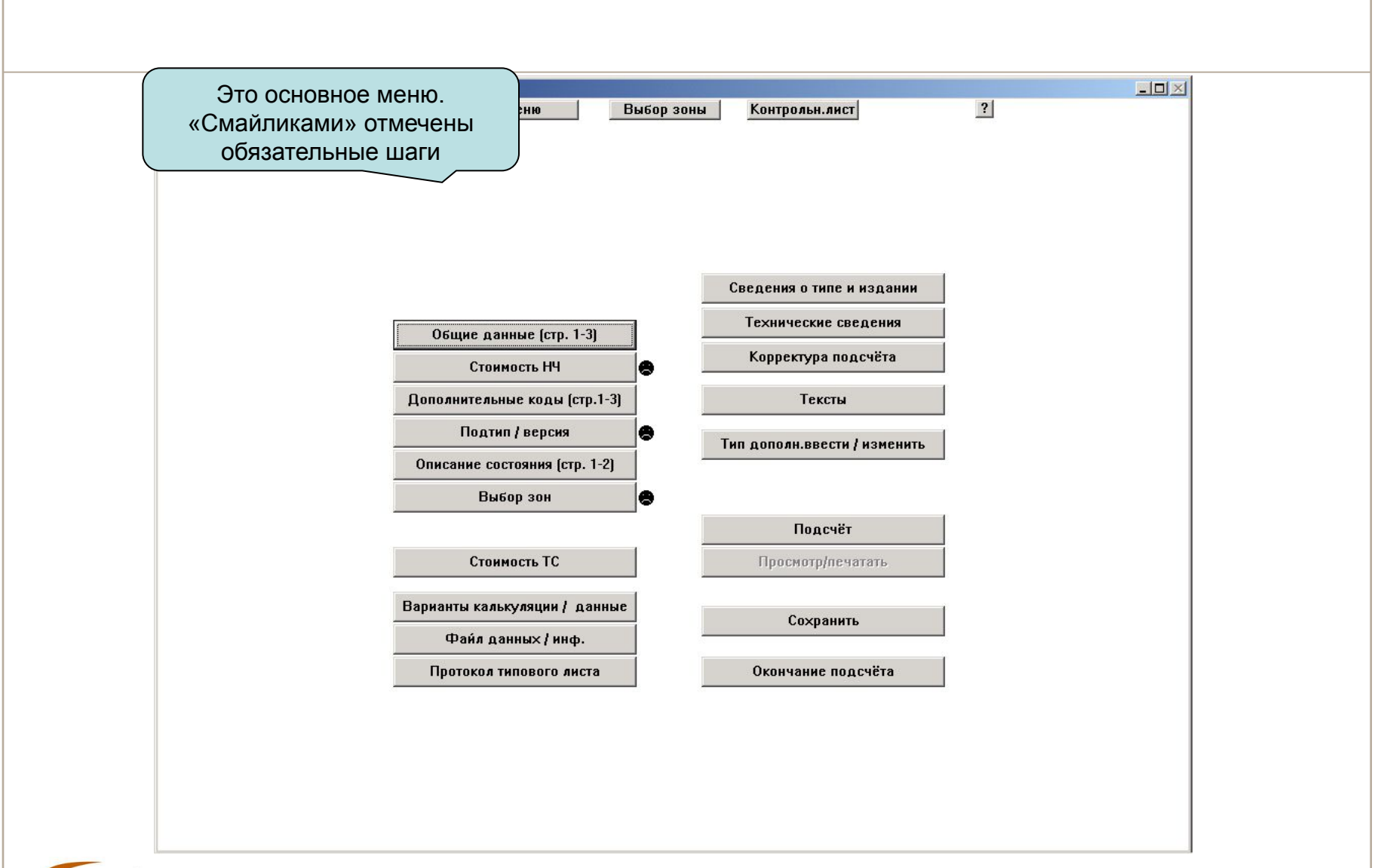

Audatex

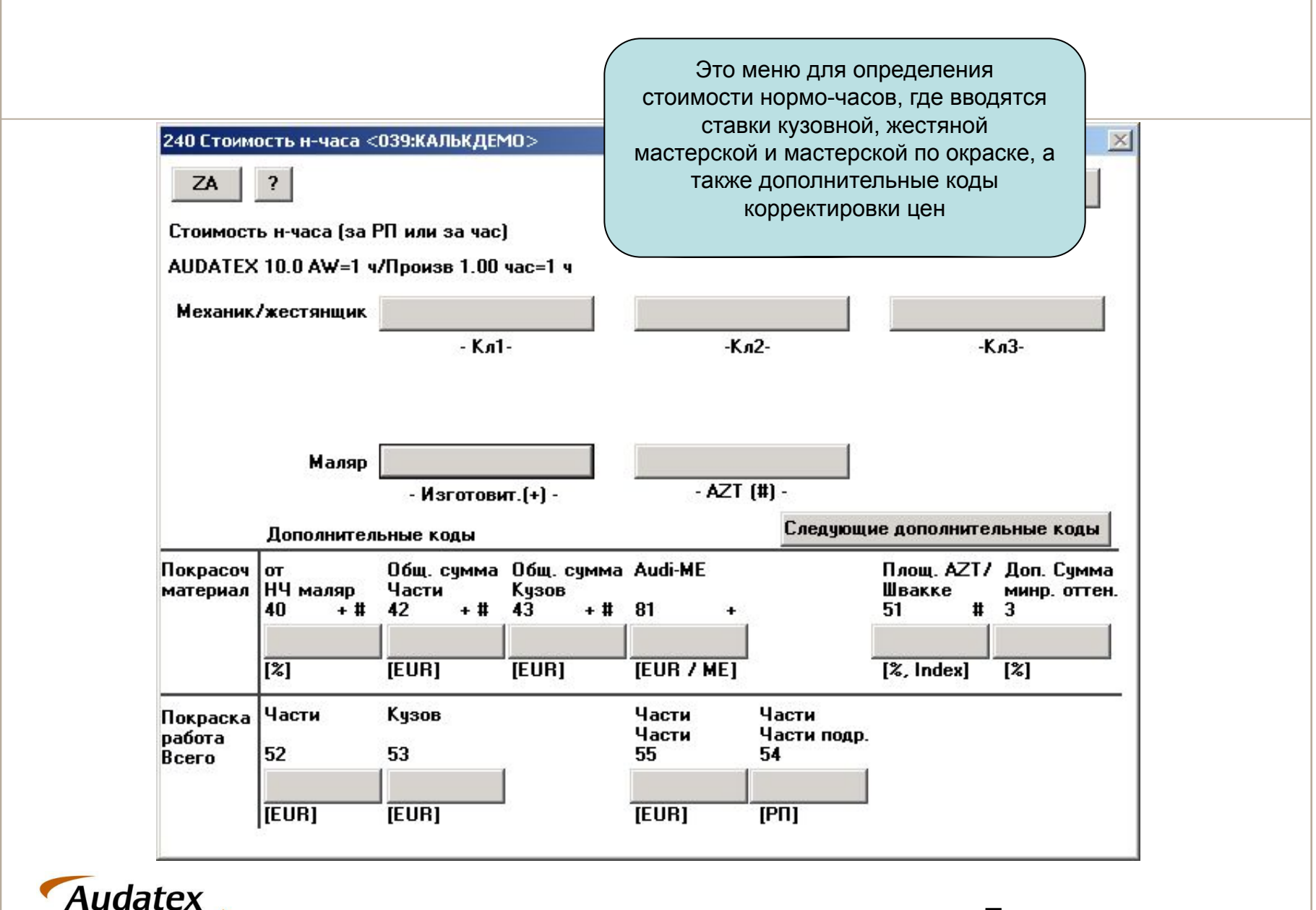

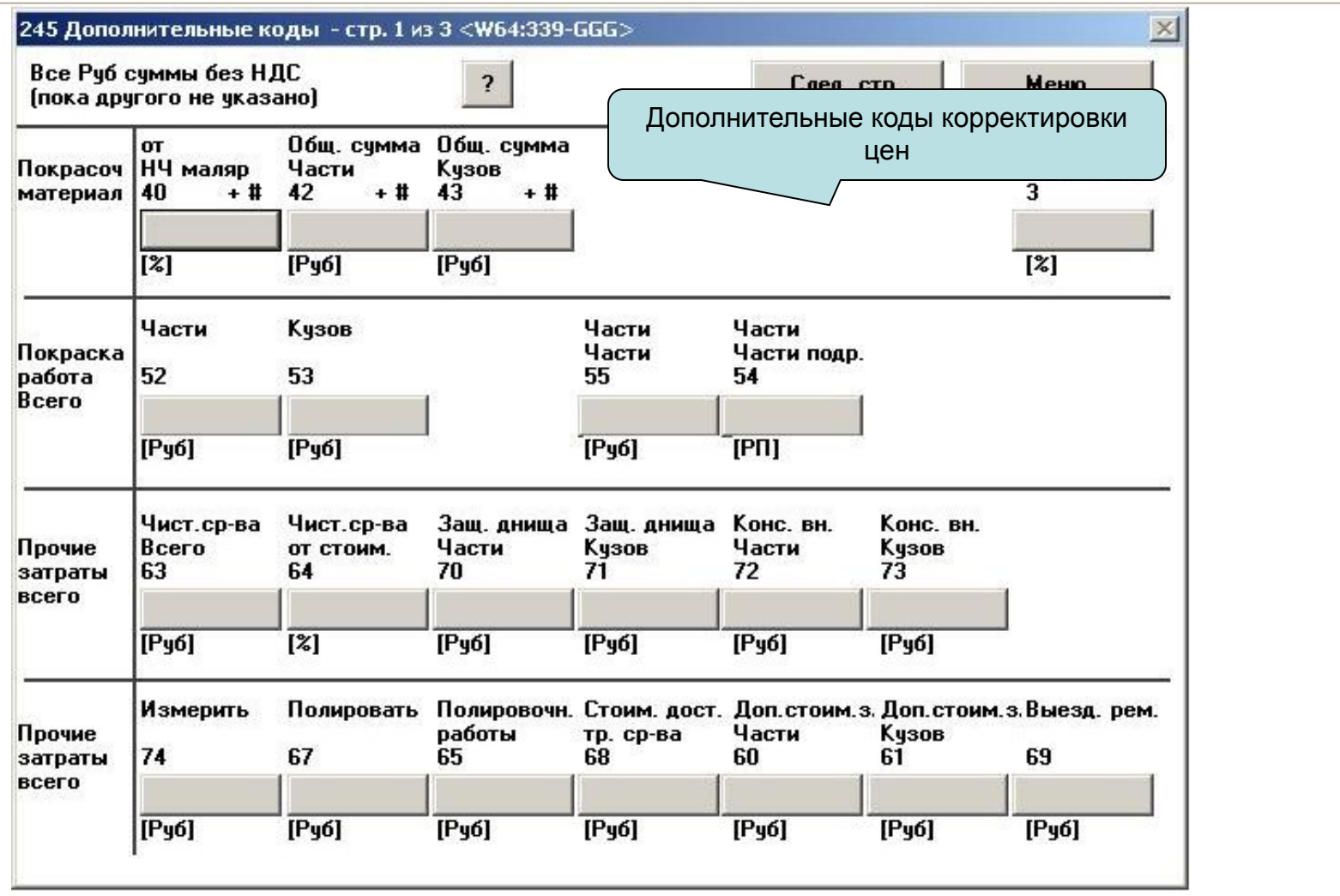

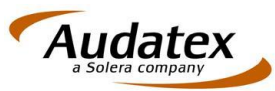

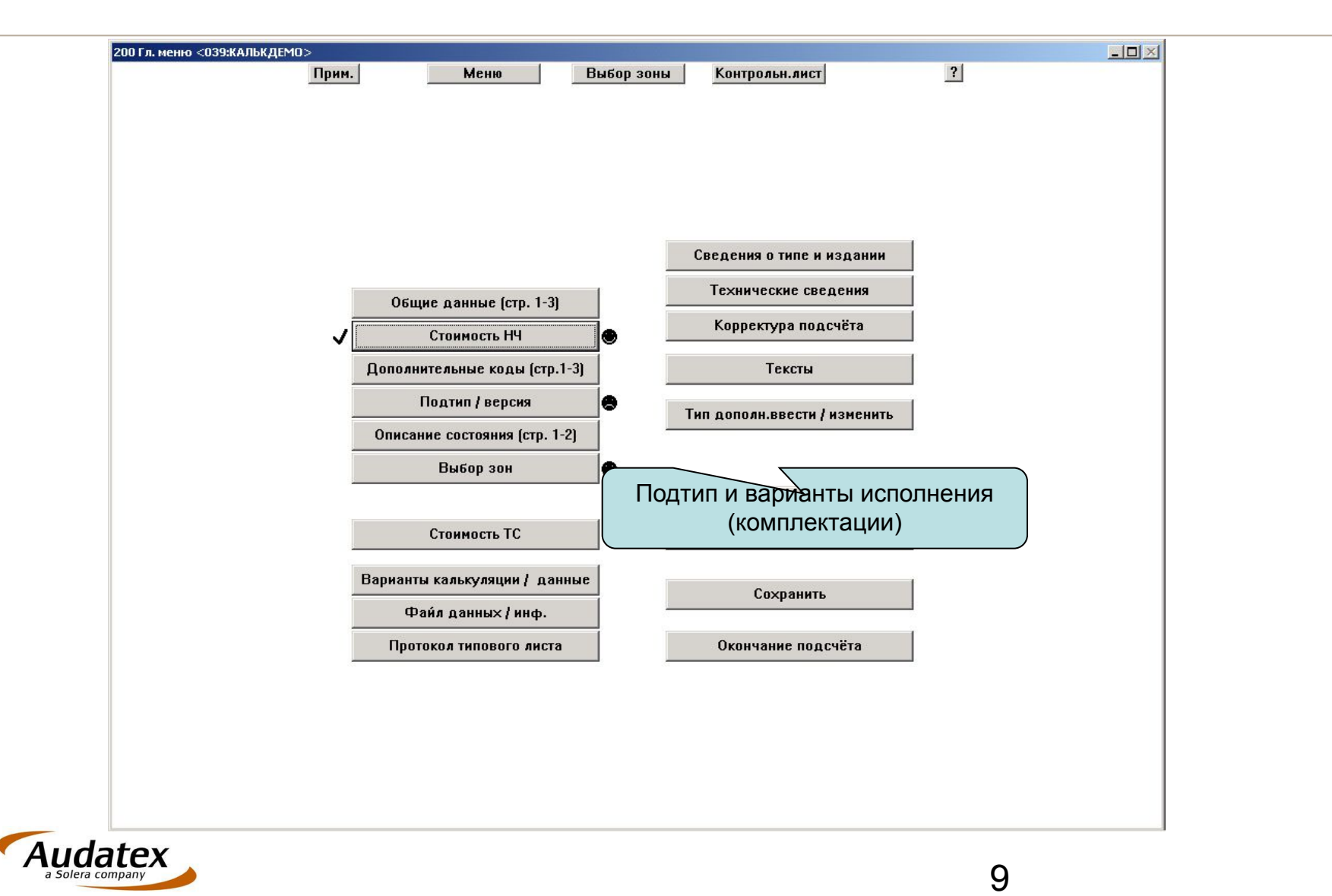

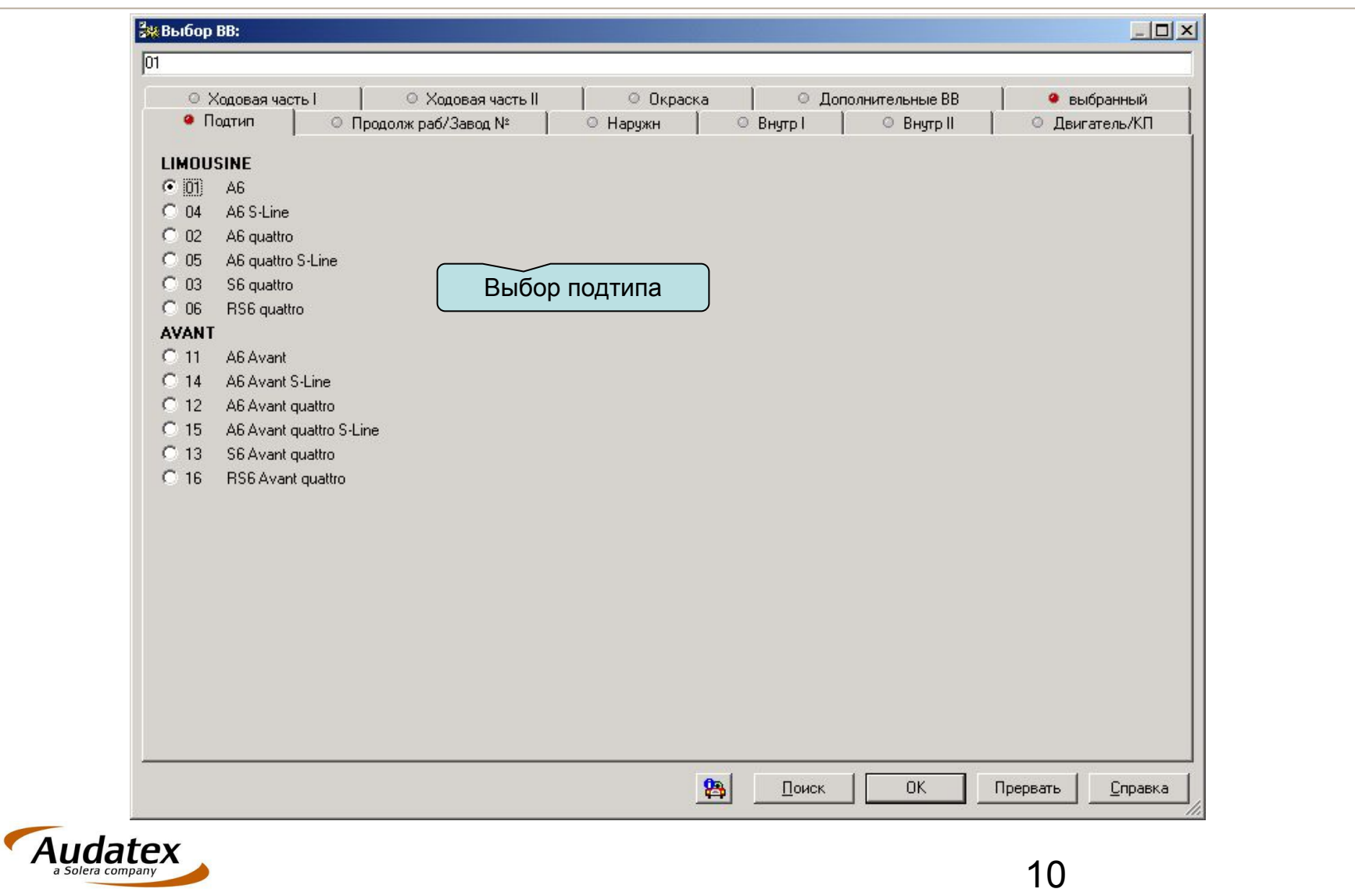

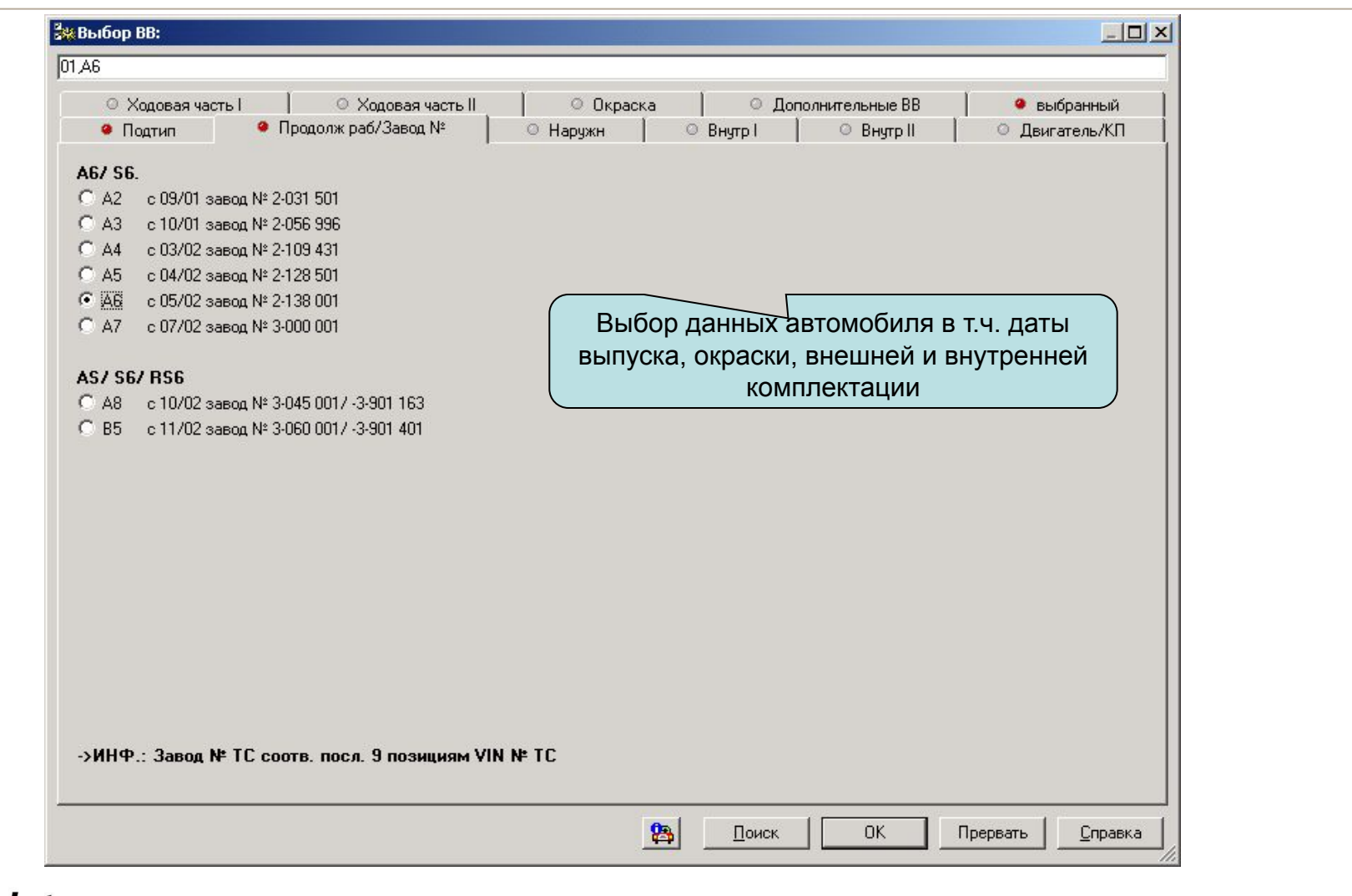

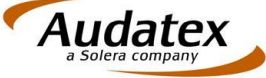

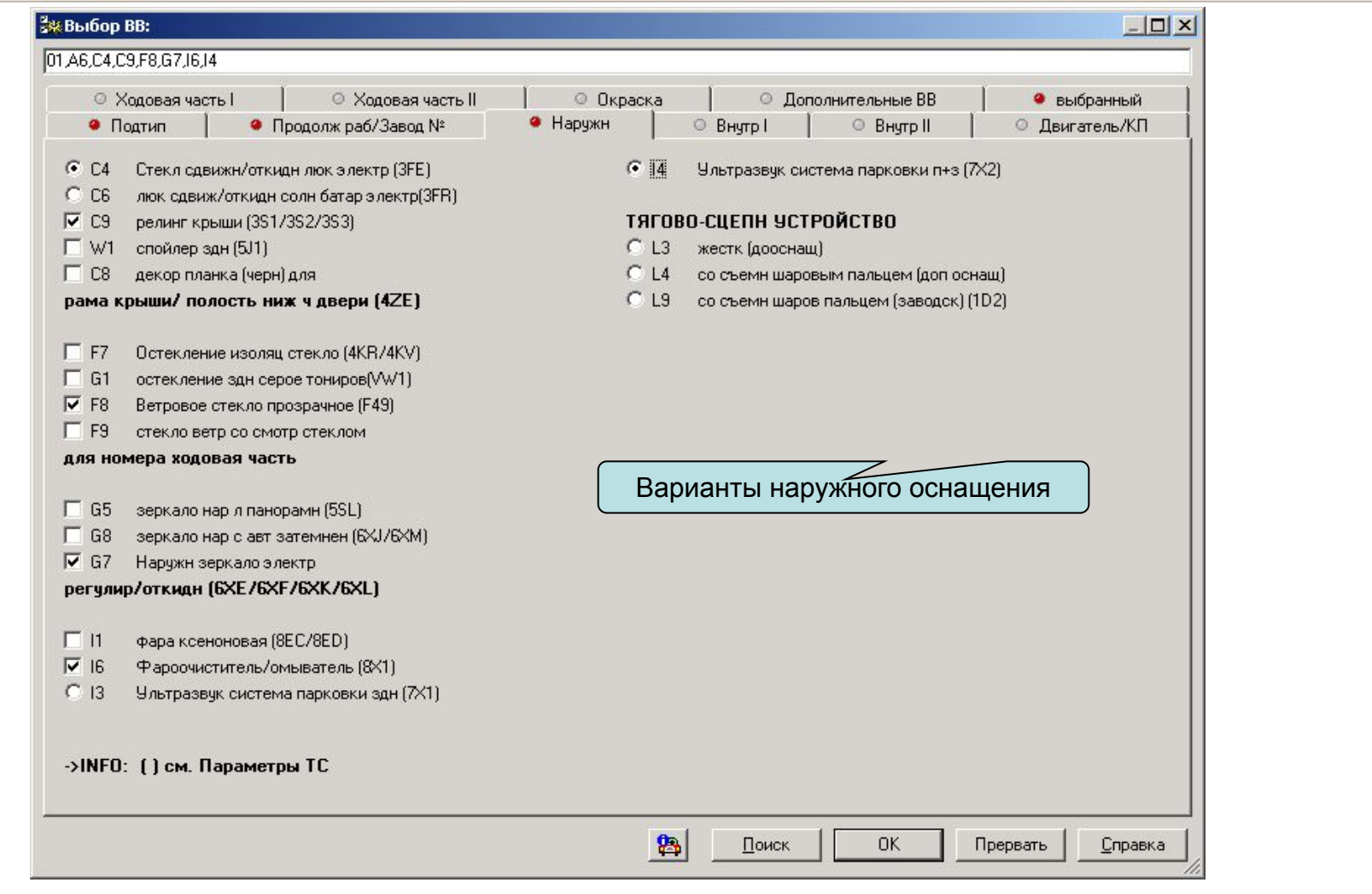

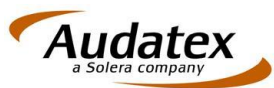

#### **Зже Выбор ВВ:** 01 А6, С4, С9, Е8, G7, 16, 14, М4, Е2, Е3, L1, U4, Н3, Н7, Н2, Н8, Q3, К7 © Ходовая часть I © Ходовая часть II **© Окраска • Дополнительные ВВ** • выбранный • Подтип ● Продолж раб/Завод № • Наружн **BHyrpI BHTPII** © Двигатель/КП  $C$  K<sub>6</sub> колесо рчл кожа [1MR]. **СИСТЕМЫ НАВИГАЦИИ**  $C$  K<sub>9</sub> колесо рул кожа с подогревом (2PR). • Н8 Система навигации (709)  $G KZ$ Кожан руль C H9 Система навигации Plus с кнопки многофункциональн (2ZS/2ZQ/2FL) Радио Concert [7Q2] П Н1 Прием телесигнала (QV1)  $C$  K<sub>8</sub> колесо рул кожа с подогревом  $\Gamma$  15 кнопки многофункциональн (2ZD/2ZM/2FK) журнал бортовой электрон (9NY)  $C$  K<sub>5</sub> колесо рул спорт кожа (2PL/2PV/1XY) G9 Audi Telematics (9ZE/9ZH)  $C$  K<sub>3</sub> колесо рул спорт кожа с  $\Box$  L8 система упр голосом (QH1) кнопки многофункциональн [2ZP/1MU]  $C$  K4 колесо рул спорт дерев (vavona) (1XB) ДЕКОРАТИВН ВСТАВКИ  $C$  B<sub>8</sub> Дерев спорт руль (корень ореха) (1МЈ)  $C$  U<sub>6</sub> дерево грецкий орех зерк блеск (5МG)  $C$  B9 дерево Vavona-янтарь (5ME) колесо рул спорт дерев (берез кап) (2ZY)  $C$  U7  $\overline{V}$  03 рулевая колонка электр регул (207)  $C$  U8 Дерево/серая береза, узор (5ТZ)  $C \times 3$ дерево тополин кап-агат (7ТА) **АУЛИОСИСТЕМЫ** C V1 Дерево рояльный лак -черн (5TL)  $F$  H<sub>3</sub>  $C$  U9 Karbon (5MK/5TU) Радио Chorus (8UC) C X4 Алюминий - крацеванный (5TG)  $C$  H<sub>4</sub> Радио Concert (8UD)  $C$  H<sub>5</sub> Радио Symphony (8UM)  $\overline{V}$  H7 Акустическая система BOSE (8RY) ПОДУШКА БЕЗОП ВОДИТ/ПАСС/СТОРОНА У (4Х1)  $\overline{V}$  H<sub>2</sub> **CD-ченджер** (7A2)  $C$  V<sub>6</sub> +Боков подушка безопасности сзади (4×2)  $C V5$ +подушка безоп для головы (4Х3). Варианты внутреннего оснащения->INFO: [ ] см. Параметры TC  $\bullet$ Поиск **OK** Прервать Справка

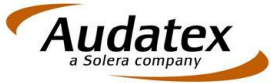

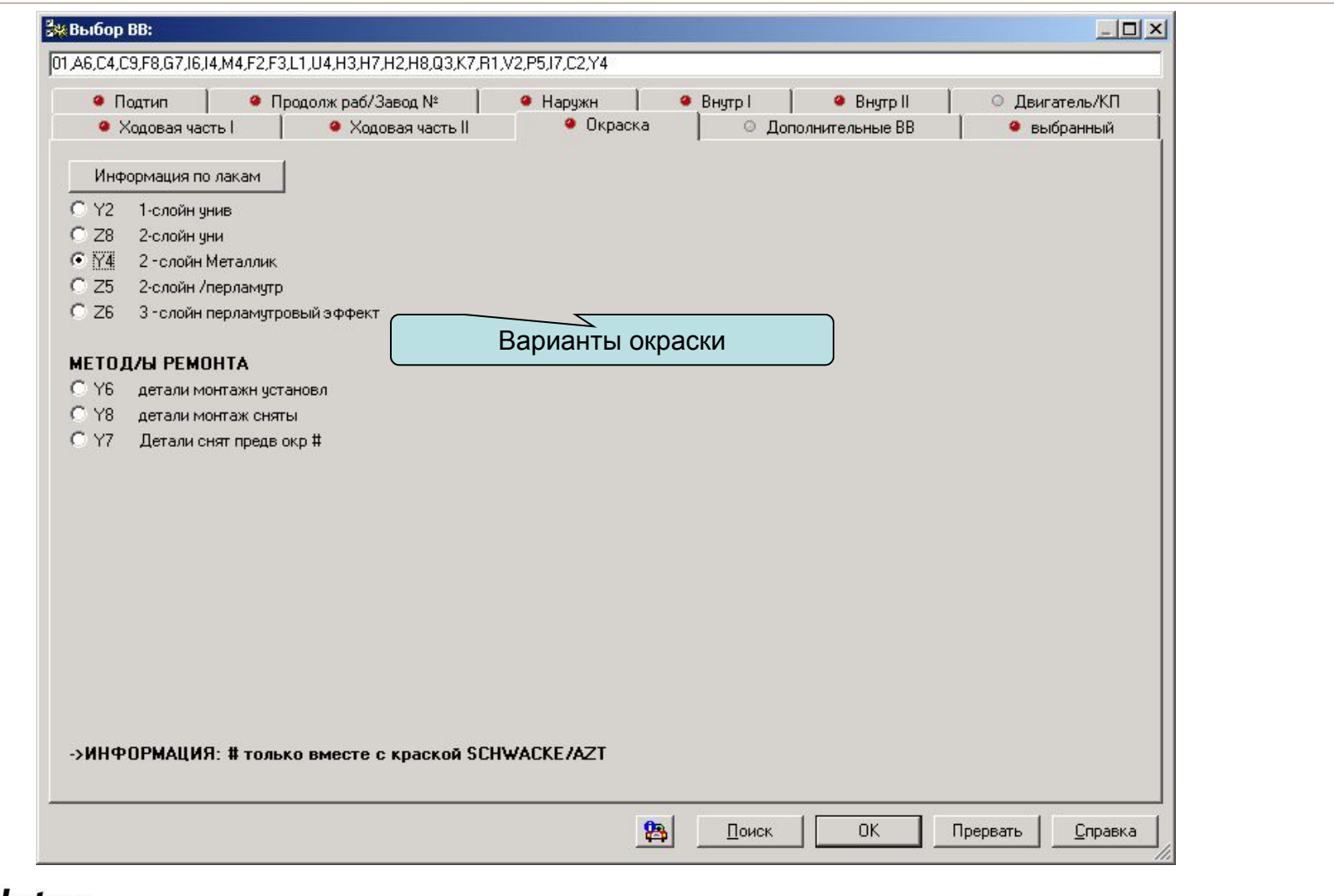

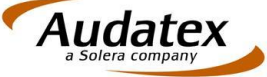

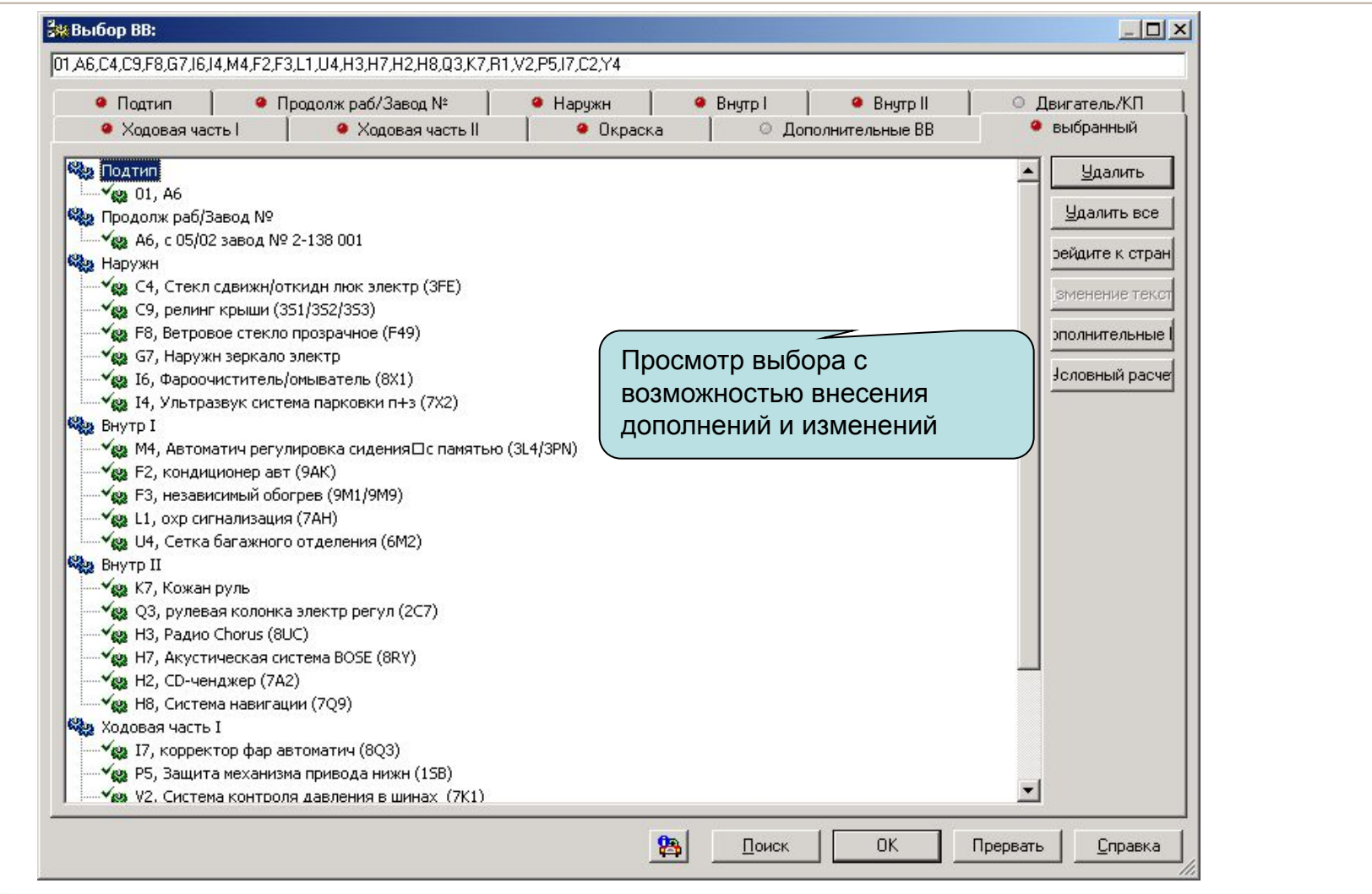

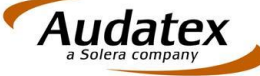

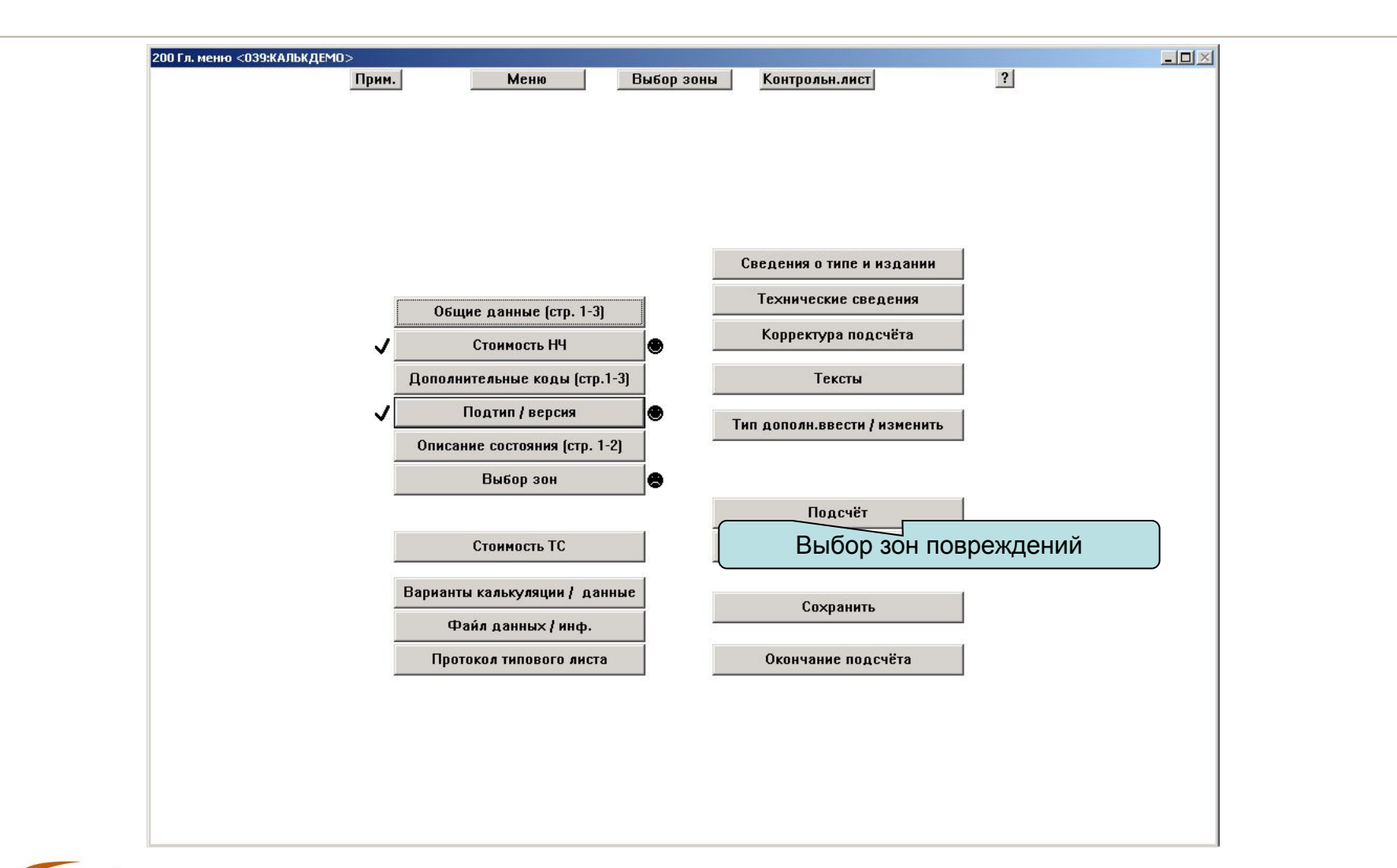

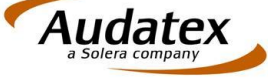

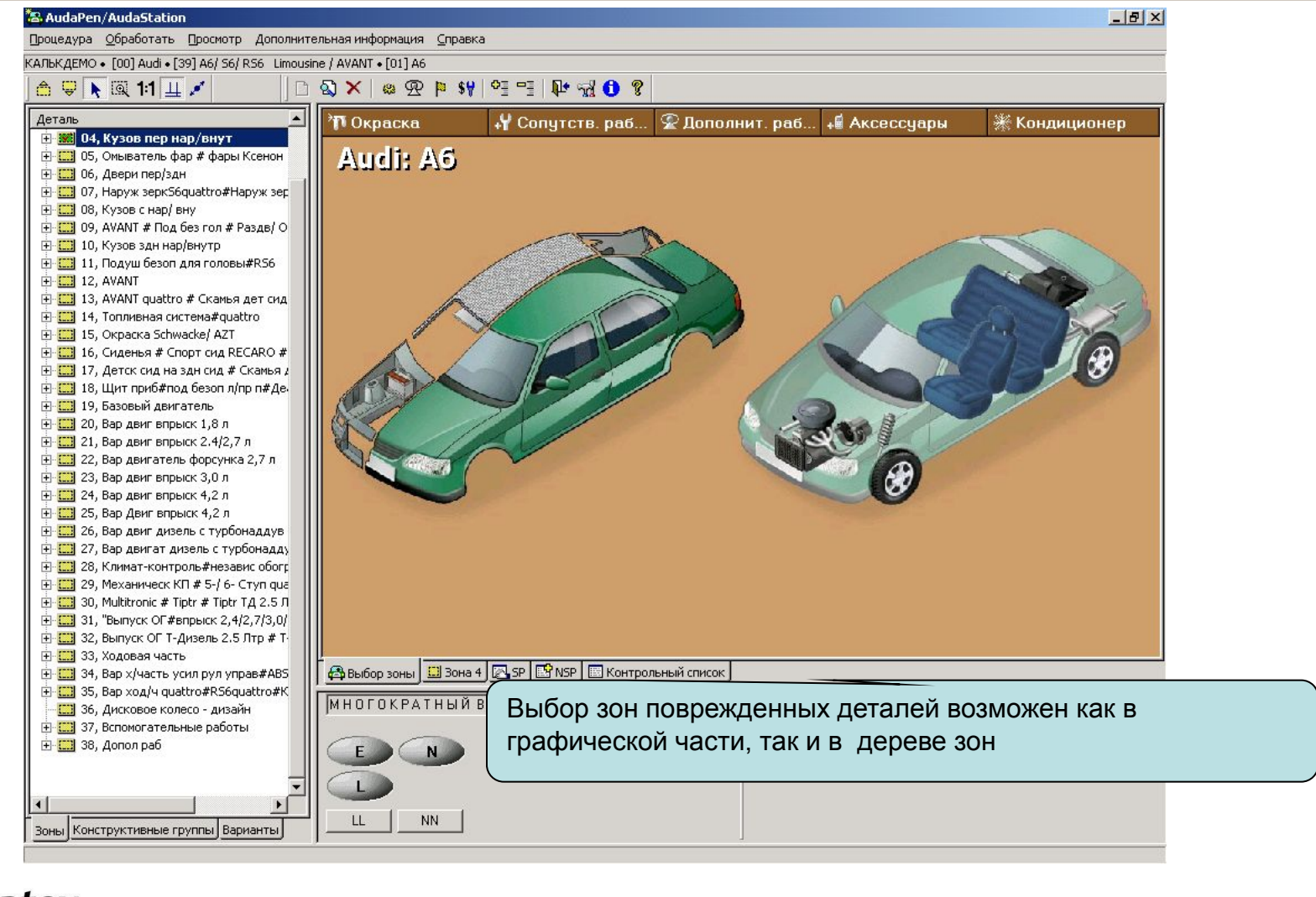

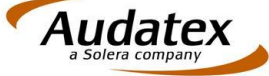

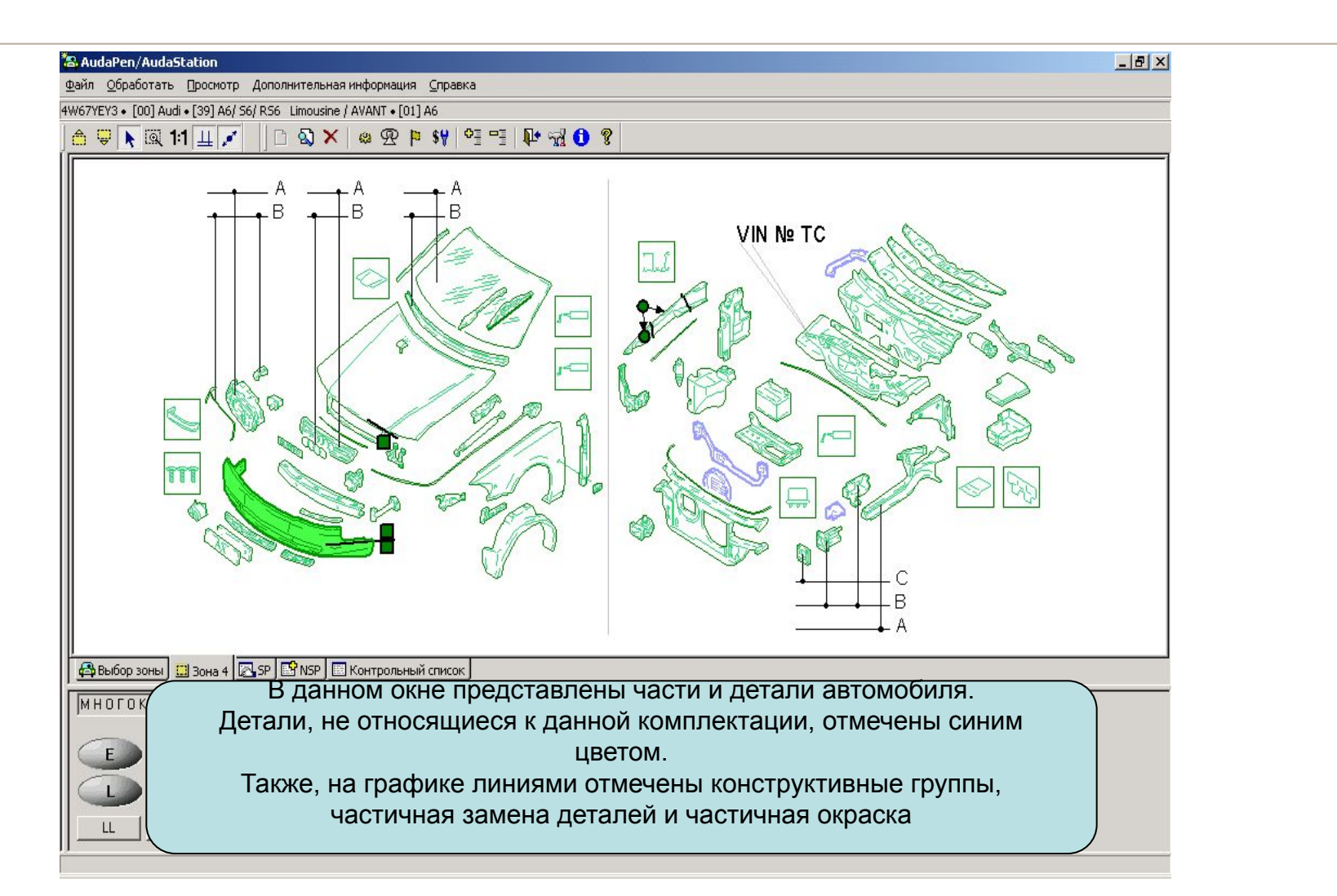

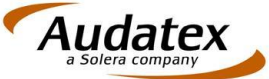

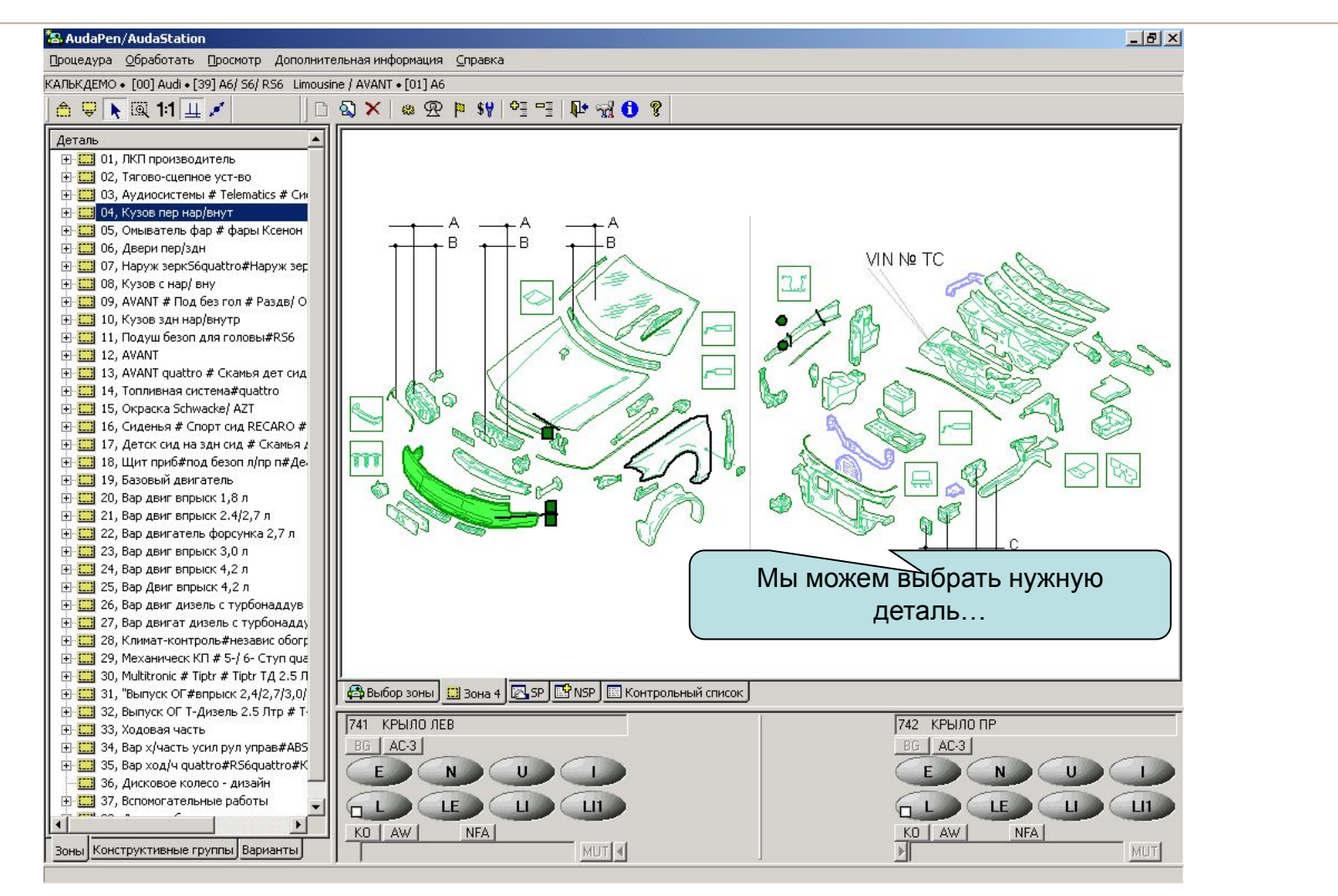

![](_page_18_Picture_1.jpeg)

![](_page_19_Figure_0.jpeg)

![](_page_19_Picture_1.jpeg)

![](_page_20_Figure_0.jpeg)

![](_page_20_Picture_1.jpeg)

![](_page_21_Figure_0.jpeg)

![](_page_21_Picture_1.jpeg)

![](_page_22_Figure_0.jpeg)

![](_page_22_Picture_1.jpeg)

![](_page_23_Figure_0.jpeg)

![](_page_23_Picture_1.jpeg)

![](_page_24_Figure_0.jpeg)

![](_page_24_Picture_1.jpeg)

#### \*\* AudaPen/AudaStation  $B$  $x$ Процедура Обработать Просмотр Дополнительная информация Справка КАЛЬКДЕМО • [00] Audi • [39] A6/ S6/ R56 Limousine / AVANT • [01] A6  $\bigoplus$   $\bigoplus$   $\bigotimes$  1.1  $\bigoplus$   $\bigotimes$  $0.00 \times 10.99$  P \$  $9$   $9$   $9$   $1$   $1$   $1$   $1$   $0$   $1$ Деталь Название <del>V</del> Основной номер Виды ремонтных работ [- [1] 01, ЛКП производитель I4 Ультразвук система парковки п+з (7Х2) Е-<mark>Ш</mark> 02, Тягово-сцепное уст-во 16 Фароочиститель/омыватель (8X1)  $\overline{H}$   $\overline{[...]}$  03, Аудиосистемы # Telematics # Си **BHYTD I** в <mark>381</mark> 04, Кузов пер нар/внут F2 кондиционер авт (9AK) ⊞- [ ]] 05, Омыватель фар # фары Ксенон F3 независимый обогрев (9M1/9M9) Е-<mark>СЭ</mark> 06, Двери пер/здн L1 охр сигнализация (7АН) | - По 07, Наруж зеркS6quattro#Наруж зер М4 Автоматич регулировка сидения □ с п... 由 [1] 08, Кузов с нар/ вну U4 Сетка багажного отделения (6M2) ⊞ 09, AVANT # Под без гол # Раздв/ О **Reg Внутр II E-CO** 10, Кузов здн нар/внутр Н2 CD-ченджер (7A2) H3 Радио Chorus (8UC) + [11, Подуш безоп для головы#RS6 **E-23** 12, AVANT Н7 Акустическая система BOSE (8RY) [+ [ П 13, AVANT quattro # Скамья дет сид Н8 Система навигации (7Q9) + [11] 14, Топливная система#quattro К7 Кожан руль E-E 15, Okpacka Schwacke/ AZT Q3 рулевая колонка электр регул (2C7)  $\mathbb{H}$ - $\boxed{\ldots}$  16, Сиденья # Спорт сид RECARO # **Сез Ходовая часть I** Е- [17] 17, Детск сид на здн сид # Скамья д I7 корректор фар автоматич (8Q3) + [11] 18, Щит приб#под безоп л/пр п#Де. Р5 Защита механизма привода нижн (15В) Е-<mark>Ш</mark> 19, Базовый двигатель R1 205/55 R 16 H Е-<mark>Ш</mark> 20, Вар двиг впрыск 1,8 л V2 Система контроля давления в шинах ... + [11] 21, Вар двиг впрыск 2.4/2,7 л ходовая часть II Е-С 22, Вар двигатель форсунка 2,7 л С2 6 J х 16 Алюм (3DF) 4) Здесь Вы можете проверить Е-<mark>Ш</mark> 23, Вар двиг впрыск 3,0 л **Сез Окраска** + 24, Вар двиг впрыск 4,2 л **Y4 2-слойн Металлик** правильность ввода данныхЕ-<mark>ЕЗ</mark> 25, Вар Двиг впрыск 4,2 л **H [3]** 26, Вар двиг дизель с турбонаддув \$₩ Факторы ЗП/лакировки **H [11]** 27, Вар двигат дизель с турбонадду Фактор заработной платы: жестянщик: 5... + [2] 28, Климат-контроль#независ обогр Фактор заработной платы: лакировщик (... Е- [11] 29, Механическ КП # 5-/ 6- Ступ qua **30HbI** Сумма РП Ремонтировать=25 Вспомогательные работы (демонтаж/монтаж, раскрытие, возм., замер)=0 Проверка=0 9 E [C] 30, Multitronic # Tiptr # Tiptr T A 2.5 J <mark>△Выбор зоны | □</mark> Зона 4 | 2 SP | ■ NSP | ■ Контрольный список Е- [11] 31, "Выпуск ОГ#впрыск 2,4/2,7/3,0/ Е-С 32, Выпуск ОГ Т-Дизель 2.5 Лтр # Т-741 КРЫЛО ЛЕВ 742 КРЫЛО ПР ⊞-<mark>Ю)</mark> 33, Ходовая часть **BG** | AC-3 **BG** | AC-3 Е- [11] 34, Вар х/часть усил рул управ#ABS + [11] 35, Вар ход/ч quattro#R56quattro#К [11] 36, Дисковое колесо - дизайн Е-<mark>С 3</mark>7, Вспомогательные работы  $111$  $L11$  $\left| \cdot \right|$ KO | AW NFA KO | AW **NFA** Зоны Конструктивные группы Варианты MUT<sup>4</sup> **MUT**

![](_page_25_Picture_1.jpeg)

![](_page_26_Picture_12.jpeg)

![](_page_26_Picture_1.jpeg)

![](_page_27_Picture_15.jpeg)

![](_page_27_Picture_1.jpeg)

PEMOHT - KANLKYNSUWS к. КАЛЬКДЕМО

**ПРОИЗВОДИТЕЛЬ AUDI** 

A6

PEMOHT. ФИРМА 000 "АВТОРЕМОНТНИК" УЛ. МОНТАЖНАЯ 22

(TYP 4B) БАЗ МОДЕЛЬ 00 39 0 KOA THNA ПЕТРОВ НИКОЛАЙ ПЕТРОВИЧ 102938, Г. МОСКВА

18.08.200

**ВАРИАНТЫ** C MAS '02 ANNM KONECA 6 JX16 СТЕКЛ СДВИЖН ЛЮК ЭЛ КОНСТРУКЦИИ РЕЛИНГИ КРЫШИ КЛИМАТ-КОНТРОЛЬ НЕЗАВИСИМЫЙ ОБОГРЕВ ВЕТР СТЕКЛО ПРОЗРАЧН НАР ЗЕРК ЭЛ/СКЛАДН **CD-ЧЕНДЖЕР PANNOUCT CHORUS** ШИНЫ 205/55 R 16 H СИСТЕМА НАВИГАЦИИ СИСТ ПАРКОВКИ П/ЗДН СТЕКЛООЧИСТ ФАР **KOPPEKTOP OAP** МНОГОФУНКЦ РУЛЬ УПР ПР-УГОН СИГНАЛЬН УСТ СИДЕН П ЭЛ С ПАМЯТЬ БРЫЗГОВИК ДВИГАТЕЛЯ РУЛЕВ КОЛОНКА ЭЛ РЕГ CTPAXOB CETKA BAFAЖA KOHTPON QABN B WHAX

> На первой странице показаны все выбранные Вами модельные опции и информация о станции технического

> > обслуживания

![](_page_28_Picture_8.jpeg)

![](_page_29_Picture_18.jpeg)

![](_page_30_Picture_13.jpeg)

Тип лакокрасочного покрытия

![](_page_30_Picture_2.jpeg)

### **3 A N Y A C T W**

![](_page_31_Picture_22.jpeg)

В разделе «Запчасти» указываются детали, которые необходимо заменить, показывается оригинальная стоимость деталей, их каталожный номер и внутренний номер в системе Audatex

![](_page_31_Picture_3.jpeg)

![](_page_32_Picture_6.jpeg)

# СПАСИБО!

![](_page_33_Picture_1.jpeg)